# Webscraping for Analytics

Vandy Berten Smals Research Webinaire 30/06/2020

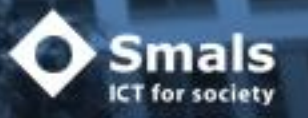

### Smals Research

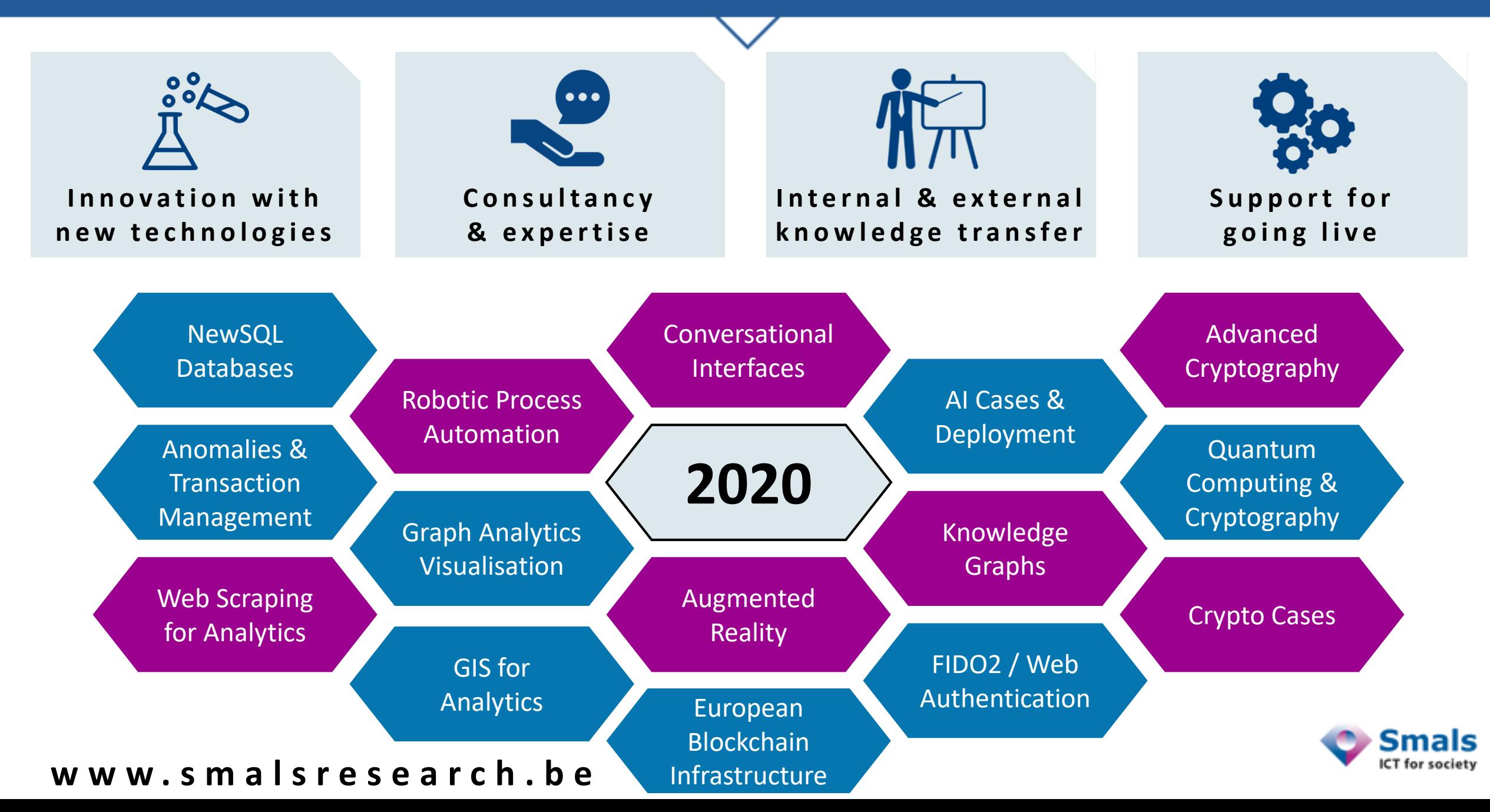

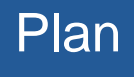

- Définition
- Exemples eGov
- Approches
- Exemple Scrapy
- POC Horeca (Scraping + Entity Linking)
- Aspects juridiques
- Conclusions

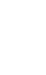

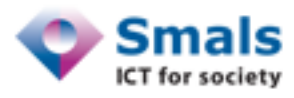

- Web scraping : technique d'extraction de contenu sur des sites web, au moyen de scripts/programmes, dans le but de son utilisation dans un autre contexte
- Web crawling/scraping/harvesting
- Sans accès à des APIs dédiées (cf Twitter, Facebook, Google, flux RSS…)
- Le plus gros crawler : Google !

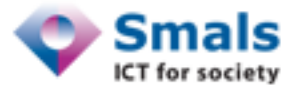

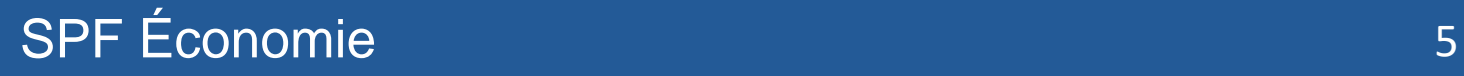

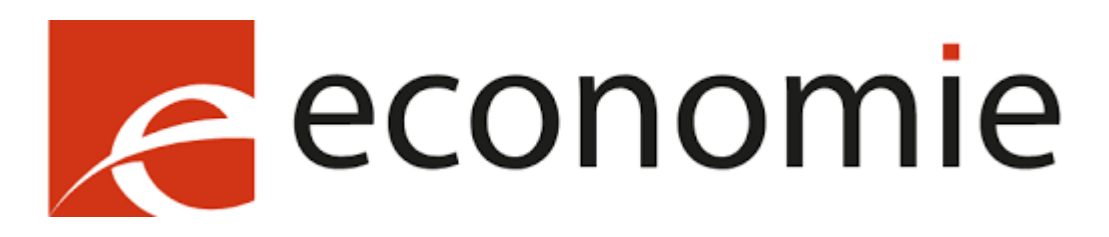

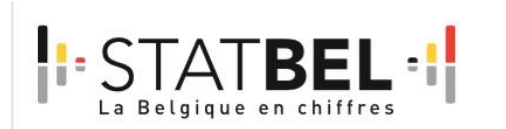

## LE WEBSCRAPING,

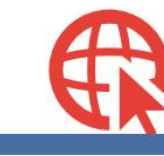

la collecte et le traitement de données en ligne pour l'indice des prix à la consommation

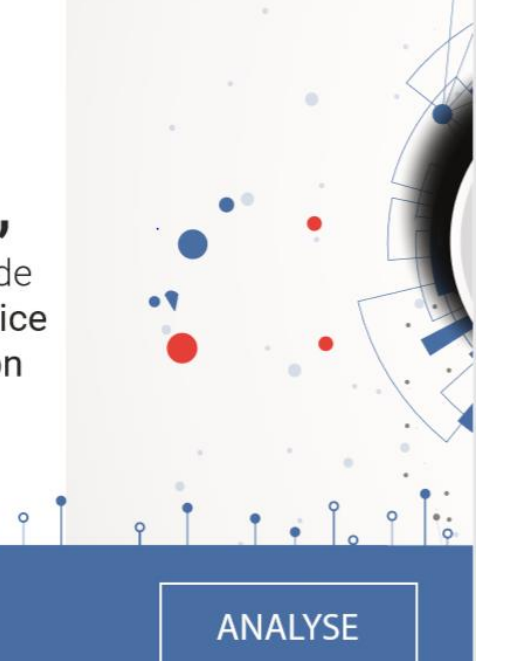

[https://statbel.fgov.be/sites/default/files/files/documents/Analyse/FR/Webscraping\\_fr.pdf](https://statbel.fgov.be/sites/default/files/files/documents/Analyse/FR/Webscraping_fr.pdf)

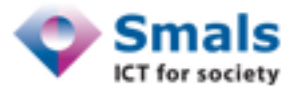

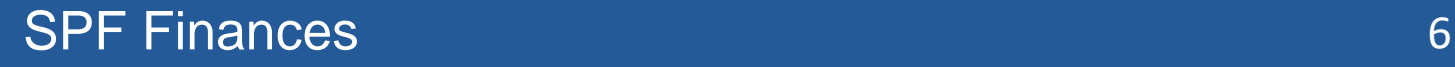

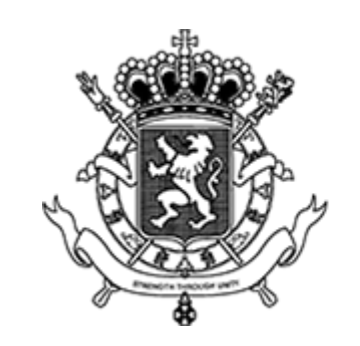

**Service Public** Fédéral **FINANCES** 

- « Uber et Airbnb transmettent les données de leurs utilisateurs au fisc »
- Porte-parole du SPF Finance« […] nous obtenions les données pertinentes concernant l'économie partagée au moyen de scripts, soit des petits programmes développés par le SPF Finances lui-même »

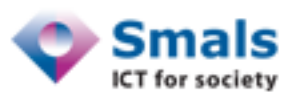

## Webscraping & Entity linking 7 and 7 and 7 and 7 and 7 and 7 and 7 and 7 and 7 and 7 and 7 and 7 and 7 and 7 and 7 and 7 and 7 and 7 and 7 and 7 and 7 and 7 and 7 and 7 and 7 and 7 and 7 and 7 and 7 and 7 and 7 and 7 and 7

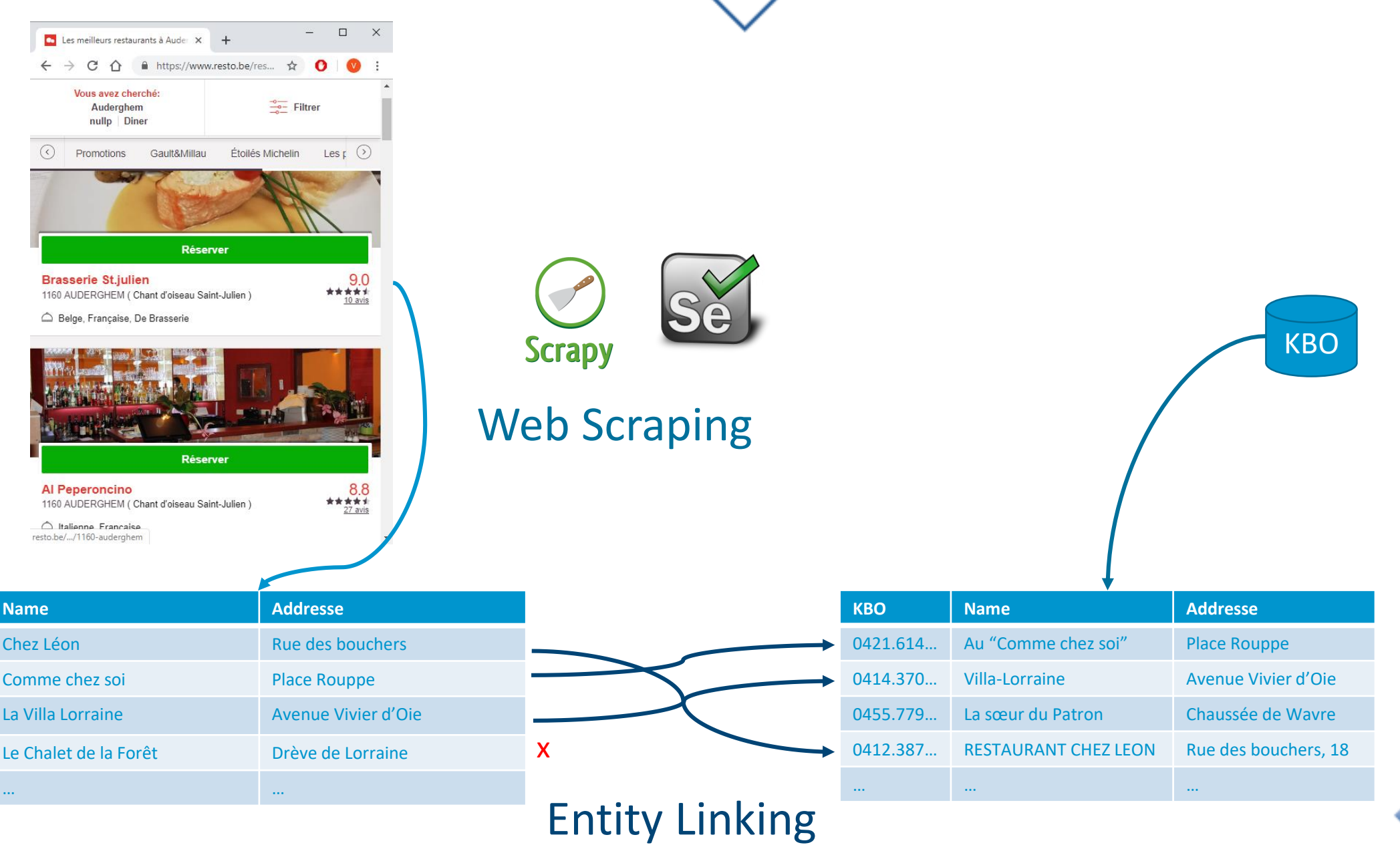

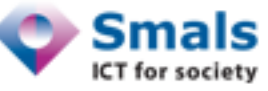

- Sites "html-oriented" (resto.be & co) : contenu nécessaire dans le code HTML
- Sites "javascript-oriented" (Google, Facebook...) : contenu nécessaire généré "à la volée"
- API (OpenStreetMap, Google maps...) : contenu direct, structuré

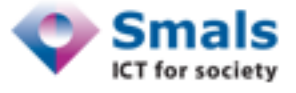

### Sites "HTML-oriented" 9

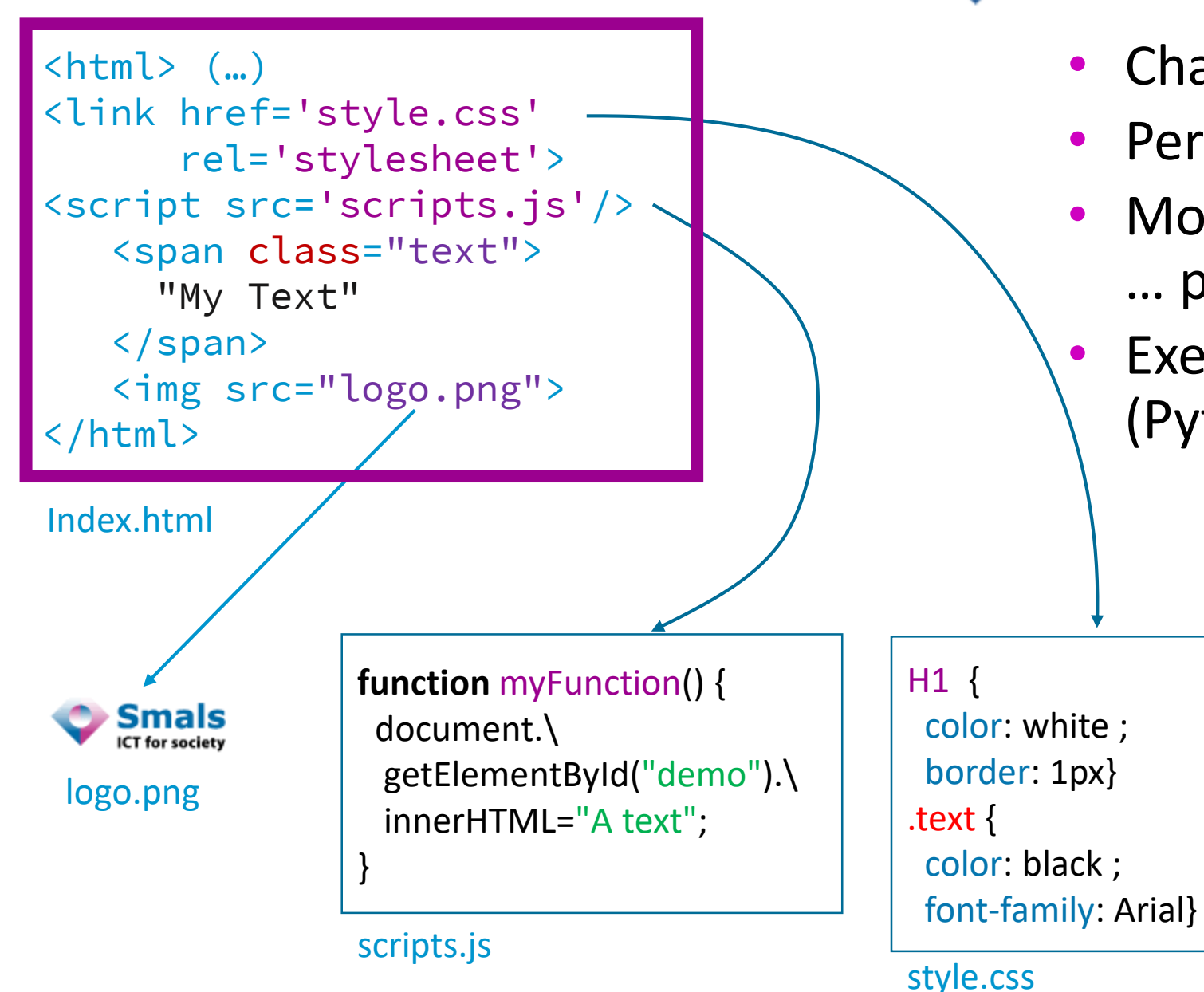

- Chargement utile : page principale
- Permet d'être très efficace
- Moins lourd pour le serveur, mais … plus détectable
- Exemple de Framework : Scrapy (Python)

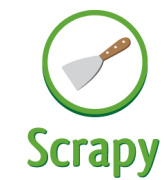

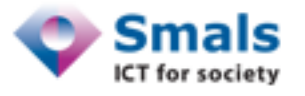

### Exemple : resto.be 10 and 10 and 10 and 10 and 10 and 10 and 10 and 10 and 10 and 10 and 10 and 10 and 10 and 10 and 10 and 10 and 10 and 10 and 10 and 10 and 10 and 10 and 10 and 10 and 10 and 10 and 10 and 10 and 10 and

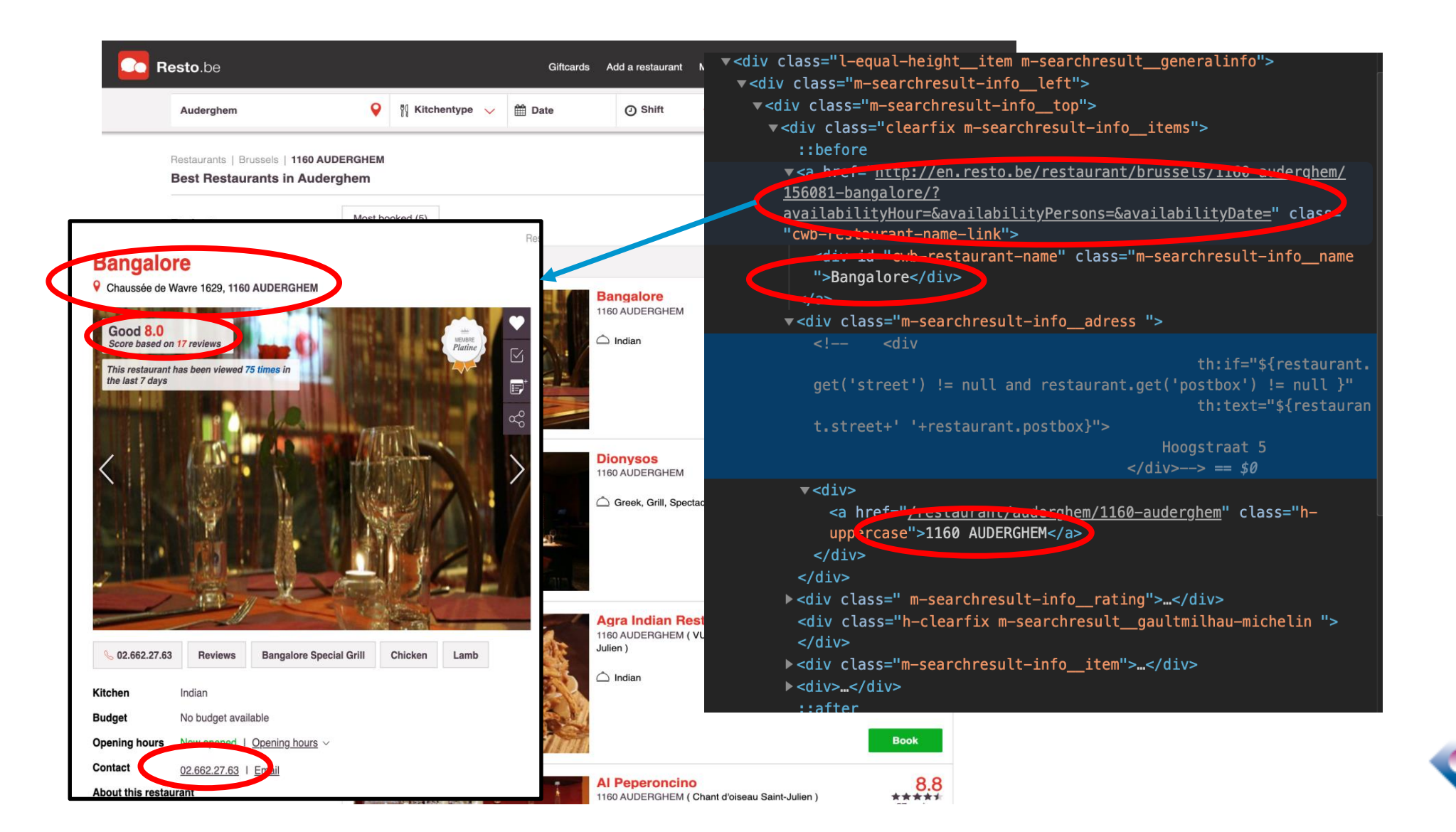

ICT for society

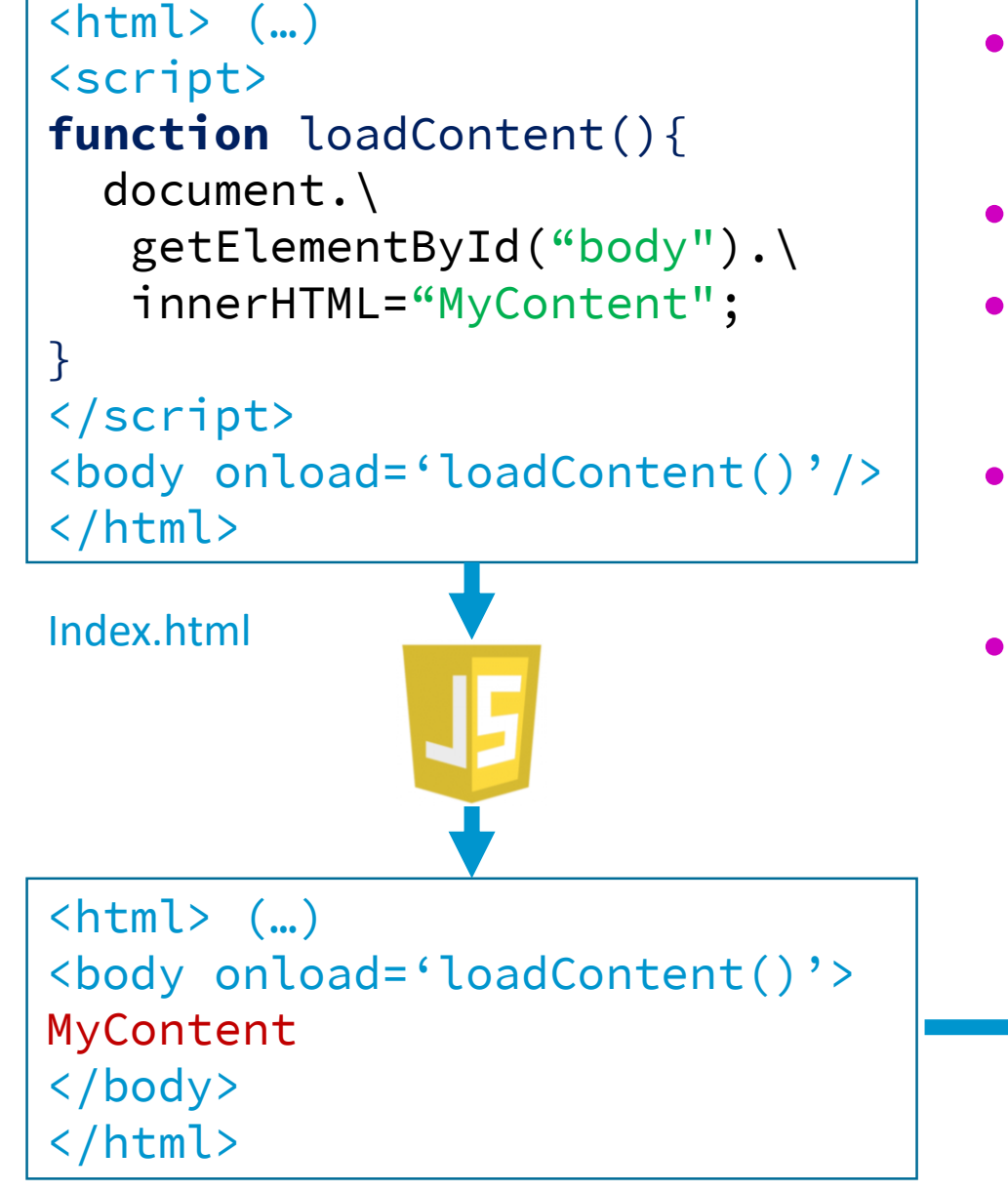

Dynamic source

- On doit "simuler" le comportement d'un utilisateur (~RPA) avec un browser
- Possible sans affichage ("headless")
- Demande beaucoup plus de temps/ressources (chargement complet)
- Souvent difficile pour un script de savoir que la page est "chargée/prête"
- Exemple de Framework : Selenium

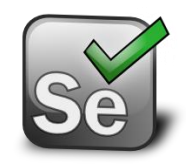

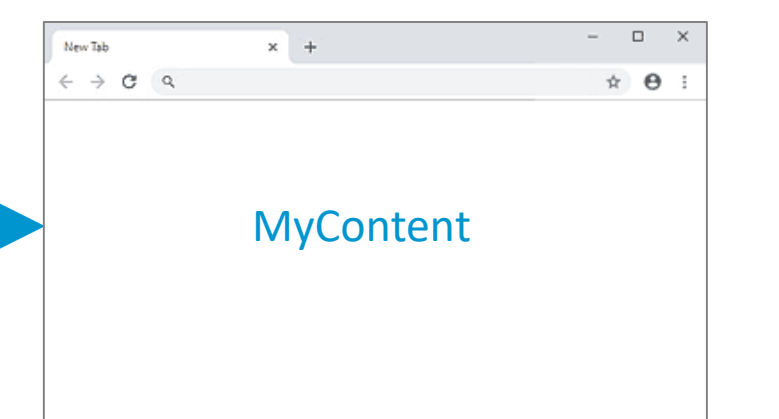

- Scrapy : framework en Python pour le webscraping
- À fournir :
	- Un "parseur" (fonction Python) par (type de) page
	- Une (liste d') URL
- Scrapy :
	- Charge et schedule (en parallèle) les pages  $\rightarrow$  pas de chargement inutile
	- Parse le HTML  $\rightarrow$  On reçoit un object "arborescent"
	- Est hautement paramétrable : débit maximal (délai, # threads…), respect ou non de "robots.txt", rotation de proxies, …

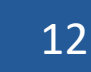

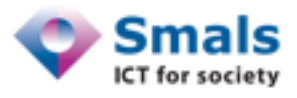

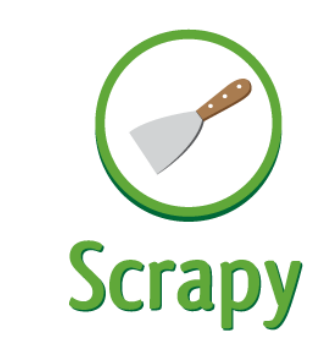

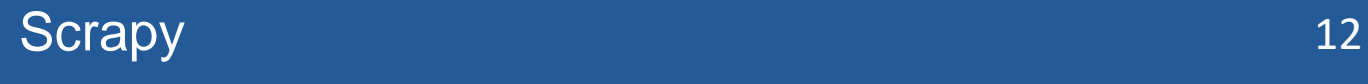

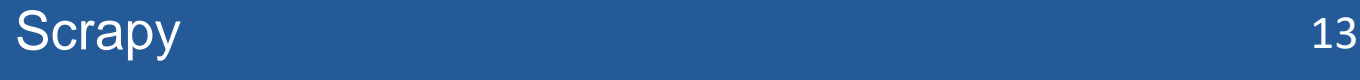

## • Chaque "parseur" est un "générateur" (ou itérateur)

- Générateur : fonction qui génére une liste, mais en créant les éléments au fur et à mesure qu'on les consomme
- Un parseur peut générer :
	- Des données collectées :
		- Typiquement une ligne du tableau résultat
		- Plus généralement, un dictionnaire « {"key1" : "value1", "key2" : "value2",…} »
	- Une URL (+ le parseur associé) qui sera rajoutée au scheduleur

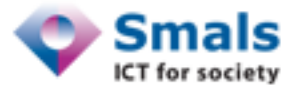

"The world as we have created it is a prod changing our thinking."

by Albert Einstein (about)

Tags: change deep-thoughts thinking world

"It is our choices, Harry, that show what w

by J.K. Rowling (about)

Tags: abilities choices

"There are only two ways to live your life. is as though everything is a miracle."

by Albert Einstein (about)

Tags: inspirational life live miracle miracles

"The person, be it gentleman or lady, who intolerably stupid."

by Jane Austen (about)

Tags: aliteracy books classic humor

```
Quotes to Scrape <div class="quote" (...)>
                            <span class="text" (…)>
                               "The world as we have created it (…). "
                            </span>
                            <span>
                               by <small class="author" (...)>Albert Einstein</small> (...)
                            </span>
                            <div class="tags">(…)</div>
                        \langle/div\rangle<div class="quote"(…)>
                             <span class="text">"It is our choices, Harry (…)"</span>
                             <span>
                                by <small class="author" (...)>J.K. Rowling</small> (...)
                             </span>
                             (…)
                        \langle/div\rangle(…)
                        <li class="next">
                                   \langle a \rangle href="/page/2/">Next (m) \langle a \rangle\langle/li>
```
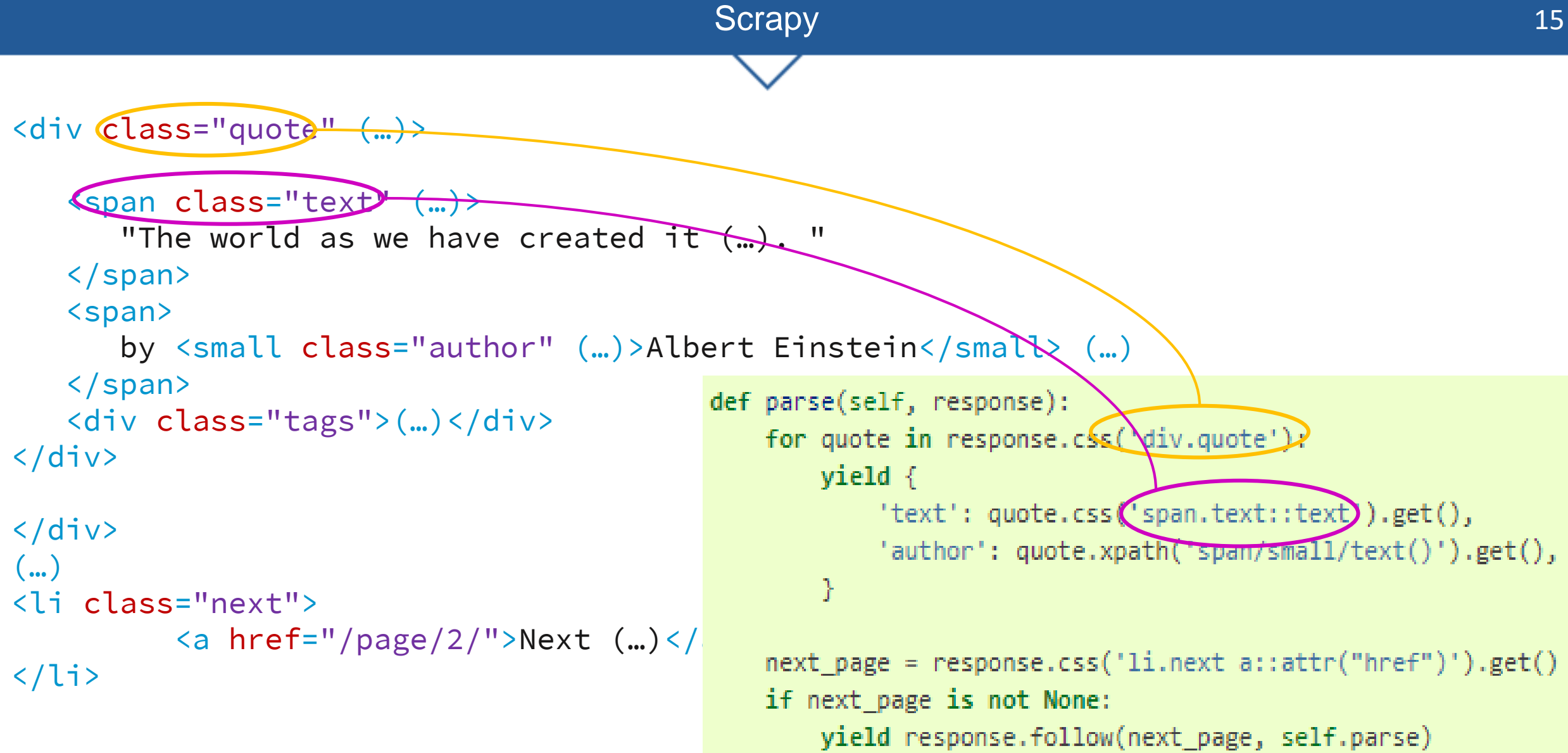

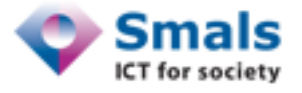

## • Principale difficulté : identification des tags

- Souvent bas dans l'arborescence
- Difficiles à rendre "génériques"
- Deux pistes :
	- Chrome Developper tools
	- Extension Chrome "webscraper.io"

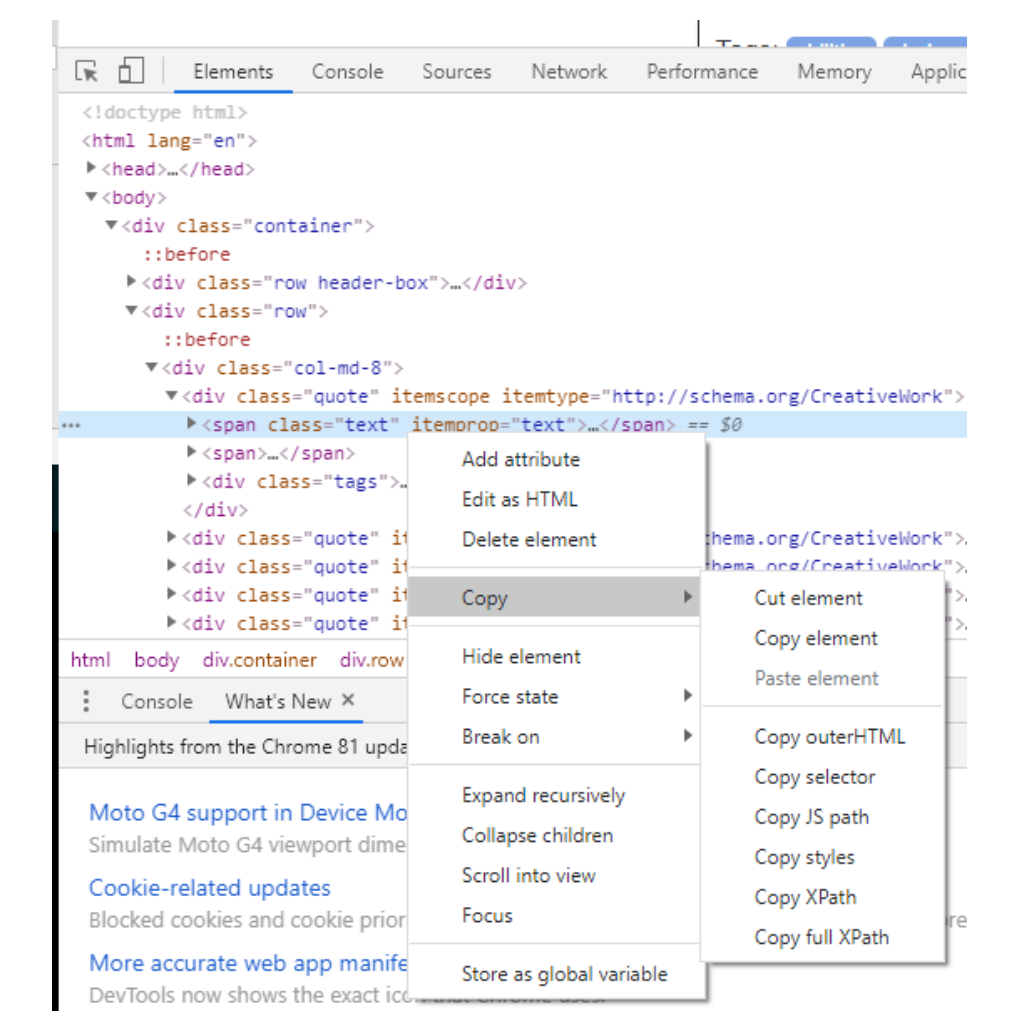

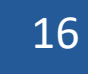

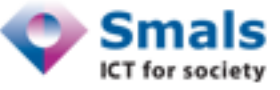

- POC :
	- Collecter une liste de restaurants
	- Les lier aux infos KBO
- Le POC a été fait en ciblant Bruxelles
- Les données suivantes ont été collectées :
	- Nom(s) et adresse de l'entreprise
	- Numéro de téléphone  $\rightarrow$  quasi que des "02" (fixes)
	- Nombre de visites/commentaires
- Pas de données "personnelles" (?)
- Données collectées sur Resto.be : 1.516 records

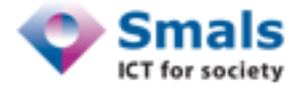

### **import** scrapy

```
class RestoBeSpider(scrapy.Spider):
    name = "RestoBe"def start_requests(self):
        urls = ['https://en.resto.be/restaurant/brussels/']
        for url in urls:
            yield scrapy.Request(url=url, callback=self.parse_listpage)
    def parse_listpage(self, response):
        for resto_frame in response.css("div.m-searchresult"):
            resto url = resto frame.css("a.cwb-restaurant-namelink::attr(href)").get().split("?")[0]
```

```
yield scrapy.Request(url=resto_url, callback=self.parse_restopage)
next page = response.css("li.m-pagination button.cwb-next-page
                                                       a: . . . . attr(href)").get()
```
**if** next\_page: **yield** scrapy.Request(url=next\_page, callback=self.parse\_listpage)

```
def parse restopage(self, response):
    name = response.css("h1.m-detail-info name a::text").get()
    street= response.css("div.m-detail-info adress span::text").get()
   number= response.css("span.m-detail-info-adres comma::text").get()
    city = response.css("a.cwb-city-link::text").get()
    review_score = response.css("span.cwb-average-rating::text").get()
```
### **yield** {

```
"name": name,
 "addr": {"street": street,
           "number": number,
           "city" : city },
 "review score": review score,
 "url": response.url,
}
```
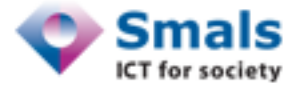

- On extrait de la KBO une liste "similaire" de
	- Noms (et variantes)
	- Téléphone
	- Adresses (toutes les UTE)
- Avec comme limitations :
	- NACE CODE "root"  $= 5$
	- Adresse sur ~ Bruxelles (code postal commence par 1)
	- $\rightarrow$  410,000 lignes pour 140.000 entreprises
- Idéalement : on compare chaque ligne des deux listes (site web vs KBO)
- Dans la pratique : impossible  $\rightarrow$  technique de "keying"

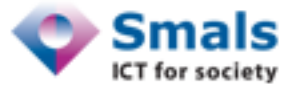

## Comparaisons 21

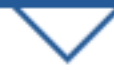

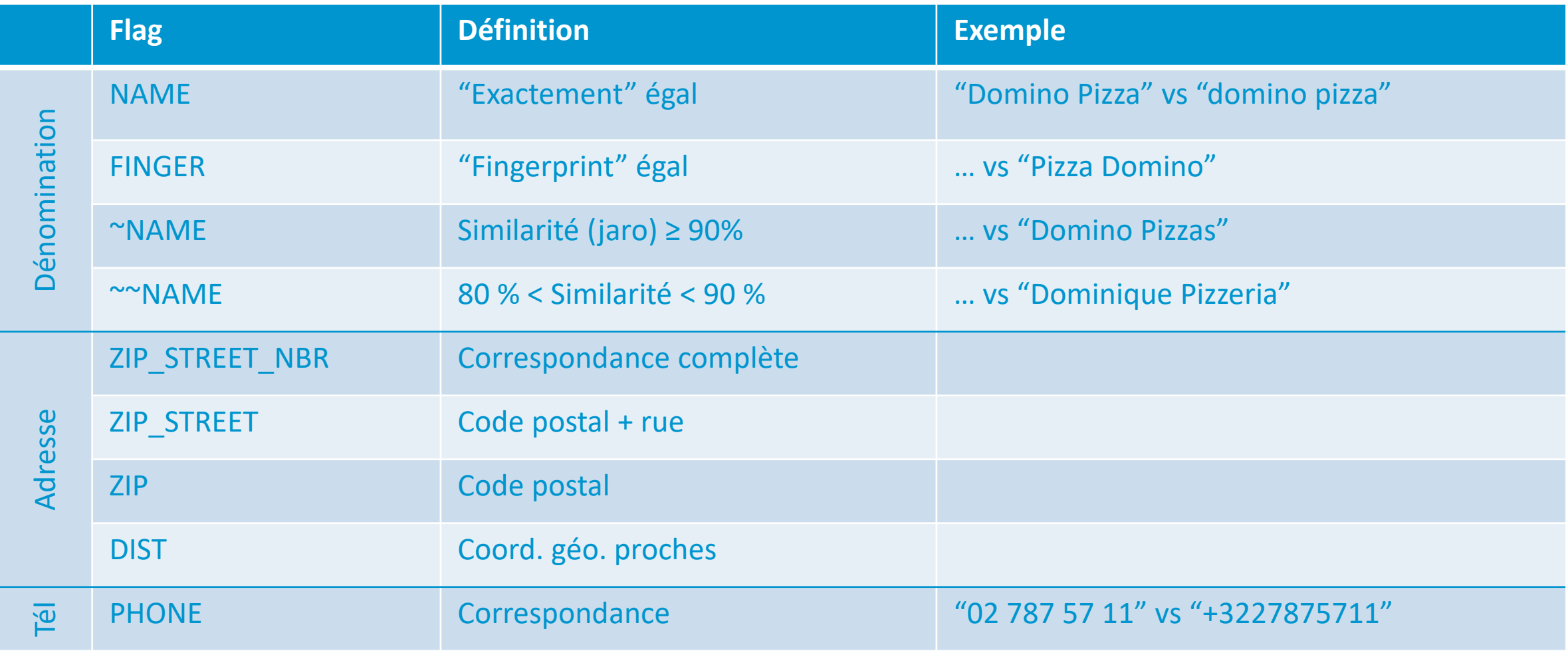

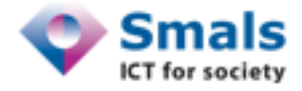

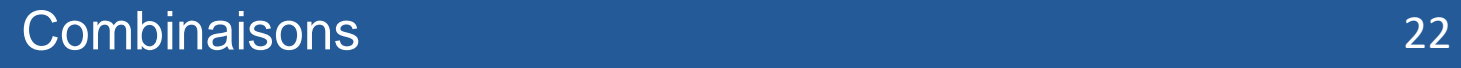

## • **MATCH :**

- NAME + PHONE
- NAME + ZIP\_STREET
- $\bullet$  ~~NAME + ZIP\_STREET\_NBR

• …

## • **DOUBT :**

- ~NAME + ZIP\_STREET
- FINGER + ZIP\_STREET
- $\bullet$  …

## • **NOMATCH :**

- ZIP\_STREET\_NBR
- NAME
- Le reste

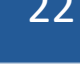

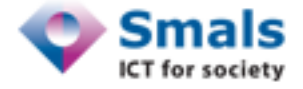

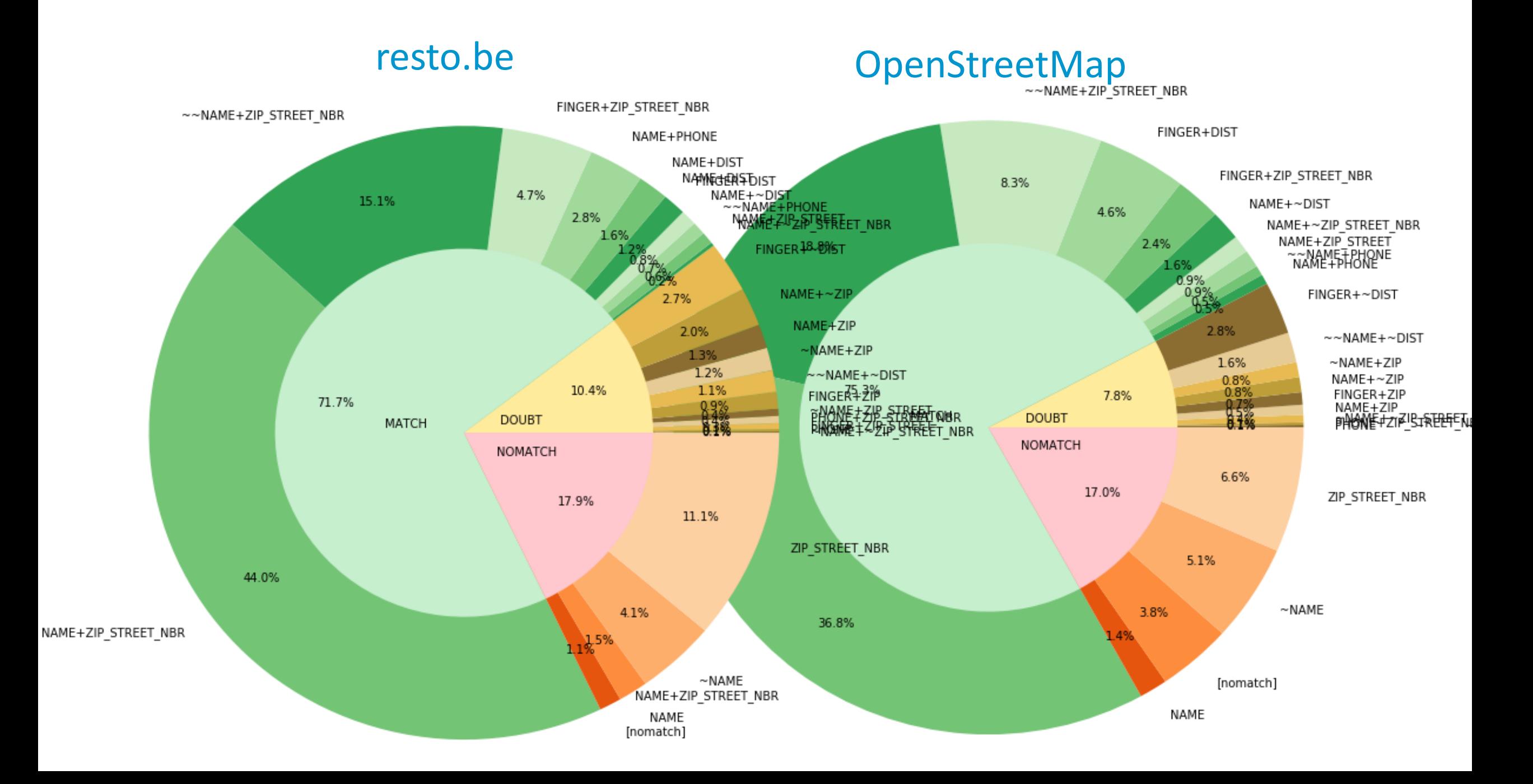

## Output (resto.be) 24

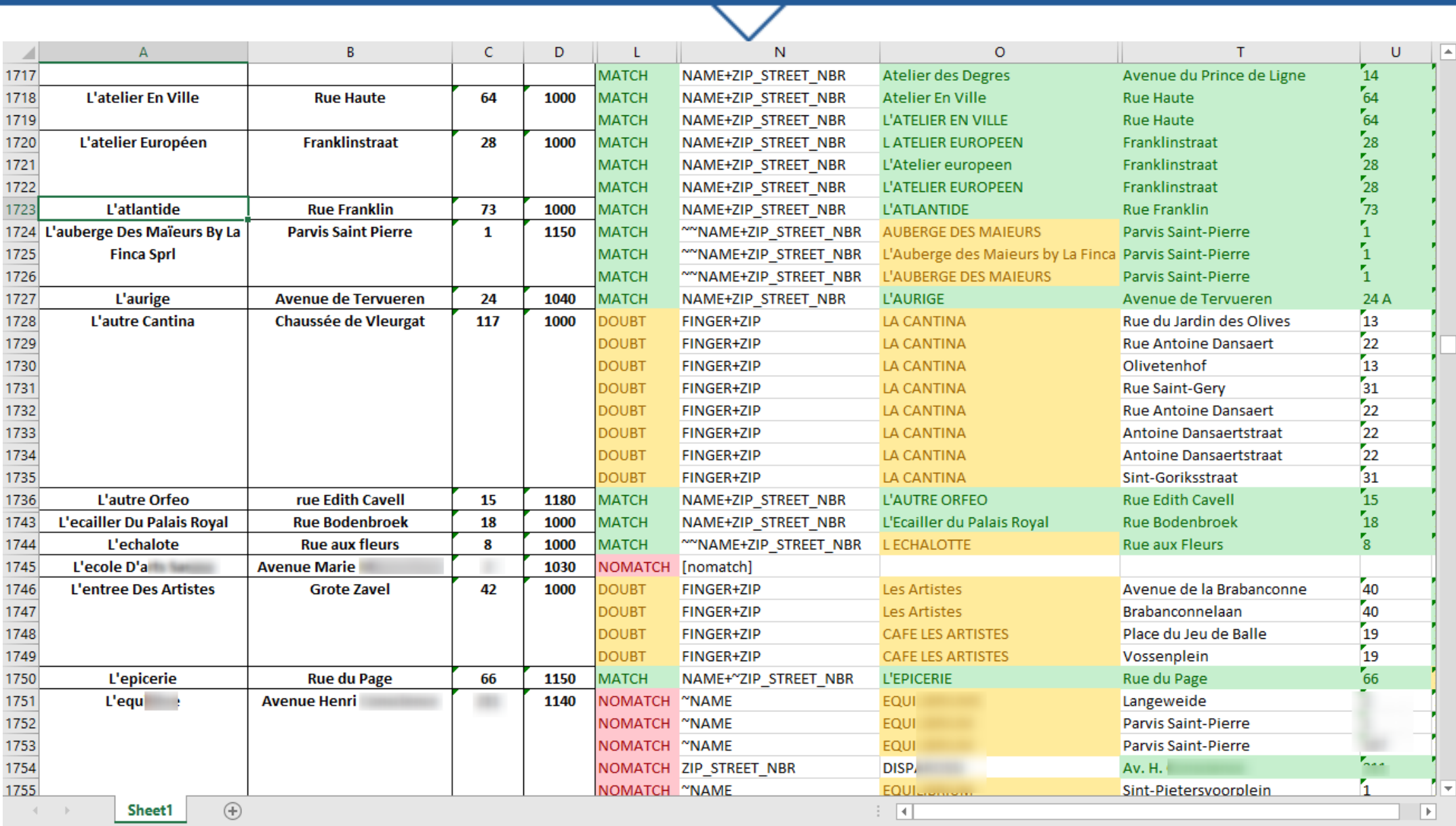

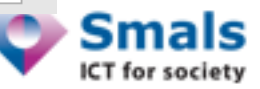

- En général : va à l'encontre des CGU
- Aspects juridiques Disclaimer : je ne suis pas juriste ! • Exemple resto.be [1]: « Le contenu (…) est protégé par un droit sui generis qui (…) interdi[t] toute extraction et/ou réutilisation (…) de ce contenu. »
- Un problème ?
	- Pour certains : non tant qu'on ne clique pas sur « J'accepte les CGU » (jurisp. USA)
	- Pour d'autres : oui dès qu'on navigue sur le site web
- Selon [2], utilisation condamnée, pas le scraping
- Distinction à faire [3] :
	- Droit pénal : condamne l'introduction frauduleuse
	- Droit de la propriété intellectuelle/de la concurrence : condamme l'utilisation
- GDPR : Mon client en est-il exempt ? Qu'est-ce un donnée personnelle ?
- [1] <https://www.resto.be/privacy-policy>
- [2] <https://islean-consulting.fr/fr/transformation-digitale/scraping-pages-web-legal/>
- [3] https://www.actualitesdudroit.fr/browse/tech-droit/start-up/9404/le-web-scraping-une-technique-d-extraction-

- Technique accessible, peu de moyens nécessaires
- Demande beaucoup de "bricolage" (surtout en "javascript-oriented")
- Problème de pérénité : aucune garantie de "stabilité"
- Considérer les aspects juridiques/éthiques dès le début
- Collecter n'est pas finalité, il faut pouvoir exploiter les données
- POC :
	- Collecte : efficace pour l'horeca, secteur très "visible"
	- Reste à prouver pour des secteurs plus "underground" (nail shops, car washes…)
	- Linking : 70-75 % commerces trouvés dans la KBO avec haute fiabilité

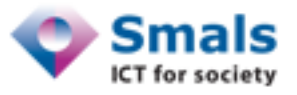